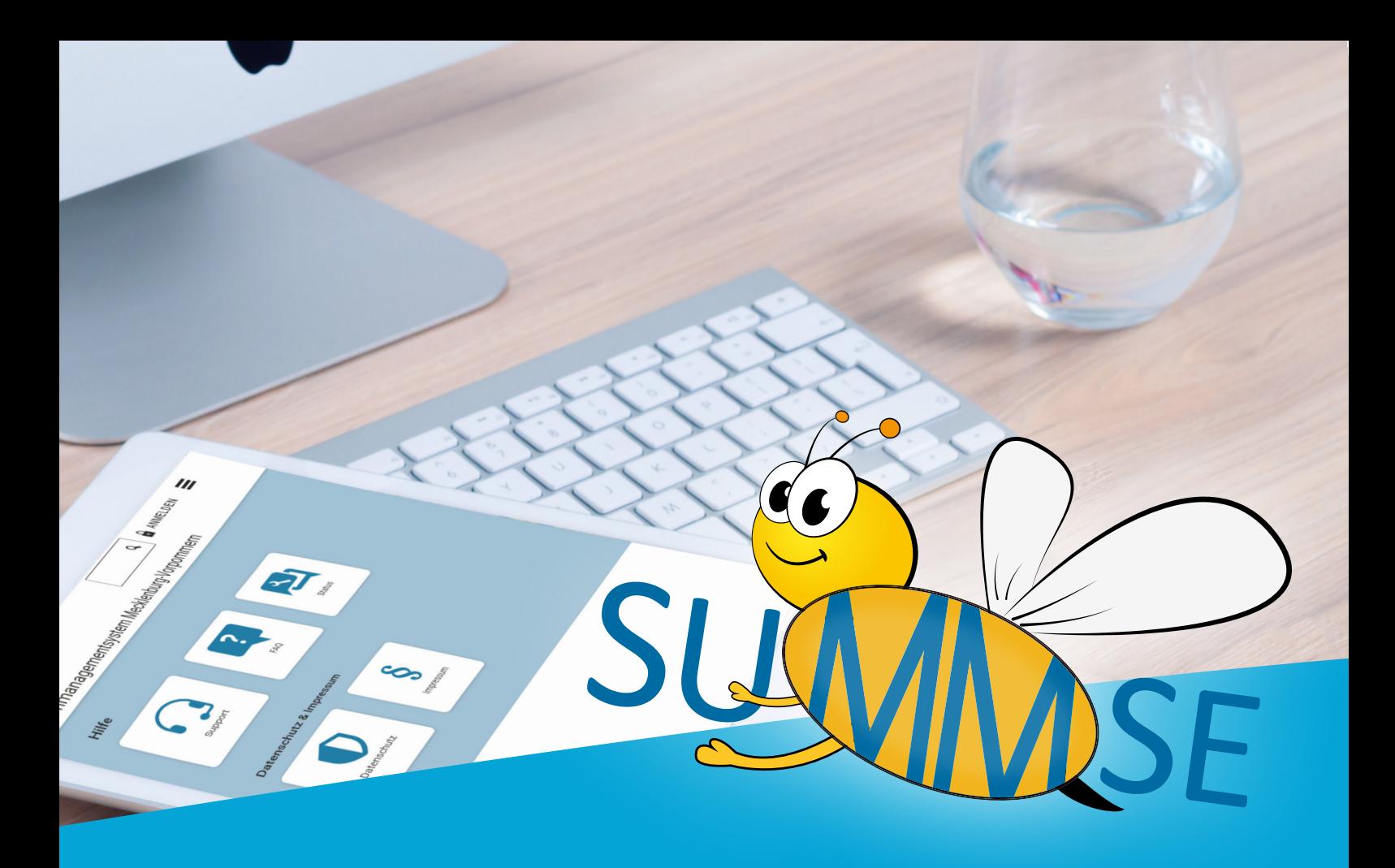

# SCHULE UND MEDIEN MSE

Dienstag, 19. März 2024 - ab 14.30 Uhr Schulcampus RBB Neubrandenburg GeSoTec

Fortbildungsnachmittag des Medienpädagogischen Zentrums in Kooperation mit dem Institut für Qualitätsentwicklung M-V

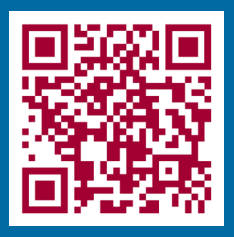

Weitere Informationen und Anmeldung auf dem Bildungsserver https://www.bildung-mv.de/summse

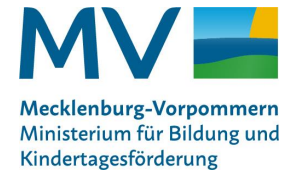

Kontakt: Katrin Zeisler - 0385/58817394 K.Zeisler\_01@bm.mv-regierung.de

# SUMMSE

## ABLAUFPLAN

- 14.30 Uhr Willkommen Aula Infostände
- 15.00 Uhr Eröffnung mit Input "Künstliche Intelligenz in der Schule"
- 15.30 Uhr Workshops (inkl. Kaffeepause)
- 18.00 Uhr Ausklang

## WORKSHOPS - Bitte wählen Sie einen Workshop aus!

## 1 VERBINDUNG VON ANALOGEM UND DIGITALEM LERNEN IN DER SCHULE MIT DER<br>METHODE "ATELIERARBEIT" Claudia Kosche, Jörg Frank, Medienpädagogische Multiplikatoren -Medienpädagogisches Zentrum MV

Mit der fortschreitenden Digitalisierung ist es unabdingbar über eine veränderte Unterrichtskultur nachzudenken. Dabei sollen digitale Medien bewährte analoge Medien sinnvoll ergänzen. Die Unterrichtsmethode "Atelierarbeit" bietet die Möglichkeit sich aus verschiedenen Sichtweisen einem Sachthema zu nähern und geeignete Medien als Mittel zum Zweck der Umsetzung einzusetzen. Sie lernen die Methode Atelierarbeit und das Tool BookCreator kennen und umsetzen.

-> Grundschullehrkräfte, Einsteiger\*innen und Fortgeschrittene

# 2 DIGITALE MESSWERTERFASSUNG UND AUSWERTUNG IM NATURWISSENSCHAFTLICHEN<br>UNTERRICHT MIT MOBILE CASSY 2 WLAN VON LEYBOLD DIDACTIC

Roland Schulz, Lehrer für Mathematik, Physik und Informatik, Peenetal-Schule in Gützkow Digitale Messwerterfassung und deren Auswertung am Schülerendgerät iPad. Am praktischsten Beispiel z.B Messung der Temperatur, lernen die Schüler den sicheren Umgang mit digitaler Messtechnik im naturwissenschaftlichen und fertigen ein digitales Protokoll an.Inhalte: Bedienung Leybold Didactic Mobile Cassy 2 WLAN, Messaufbau Experiment, Nutzung digitaler HTML-Protokolle, softwareseitig Auswertung mit verschiedenen Möglichkeiten und Applikationen

-> alle Lehrkräfte, Einsteiger\*innen

## 3 EINFACH DIGITAL UNTERRICHTEN MIT MASTER TOOL42 - EINFÜHRUNG UND MODUL A Team Unterrichtshilfenportal - Medienpädagogisches Zentrum MV

Die Anwendung "MasterTool42" bietet eine Reihe von interaktiven Übungen, die Ihnen helfen, Ihren Unterricht zu individualisieren, zu differenzieren und Ihren Schülerinnen und Schülern ein zeitgemäßes Lernen zu ermöglichen. Mit einer Vielzahl an Werkzeugen können Sie sowohl vorhandene Übungen bearbeiten und somit anpassen bzw. erweitern als auch eigene Materialien erstellen. Eine Sammlung an sofort nutzbaren Übungen unterstützt

Sie ebenso in der Vorbereitung, als auch in der Durchführung Ihres Unterrichts, je nach Schulart und Fach. In diesem Workshop lernen Sie grundlegende Funktionen der Software kennen und erhalten Ideen zum einfachen und schnellen Einsatz im Unterricht. Hinweis: Teilnehmende können einen eigenen PC-Arbeitsplatz im PC-Raum der Schule nutzen. Test-Zugänge zum Einloggen in die Webanwendung werden gestellt. -> alle Lehrkräfte, vorrangig Grundschule, SEK I und Förderschule, Einsteiger\*innen

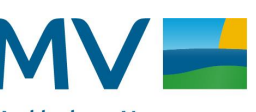

Mecklenburg-Vorpommern Ministerium für Bildung und Kindertagesförderung

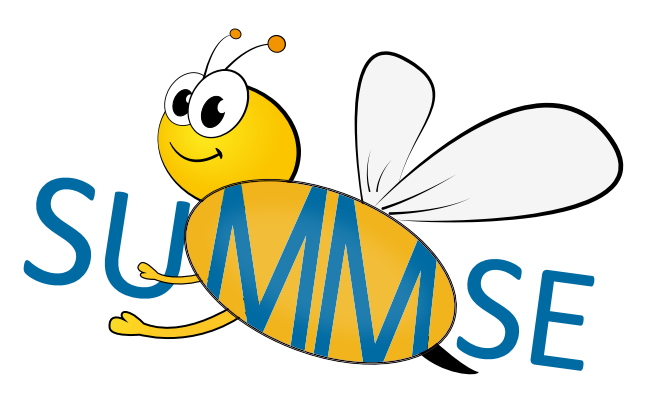

## 4 (ERKLÄR)FILM AB! – LERNVIDEOS ERSTELLEN MIT SIMPLESHOW

Antje Prejawa , Regionalbeauftragte für Medienbildung - Medienpädagogisches Zentrum MV Möchten Sie ein kostenfreies Tool ausprobieren, mit dem Ihre Klasse und Sie in einer Doppelstunde auf einfache Weise leicht verständliche und ansprechende Erklärvideos erstellen können? Möchten Sie sich zusätzlich mit Kolleg\*innen zu Einsatzmöglichkeiten im Unterricht austauschen? Dann sind Sie in diesem Workshop richtig! Zum Herstellen der Filme benötigen Sie kein umständliches Equipment. Ihre Schüler\*innen und Sie müssen auch nicht zeichnen oder Filme schneiden können, um motiviert und mit Spaß einen selbst ausgedachten Text oder Unterrichtsinhalt ansprechend zu visualisieren und in ein animiertes und vertontes Video zu verwandeln. Das erledigt die KI von Simpleshow, wenn nötig in unterschiedlichen Sprachen! Hinweis: Bitte bringen Sie zum Workshop Ihr digitales und voll aufgeladenes Endgerät mit.

-> Lehrkräfte Sek I und Sek I, Einsteiger\*innen

## 5 VON ABENTEUERREISEN IM MIKROKOSMOS UND DEM TANZ AUF EINEM SPIEGELEI - DIE WUNDERBARE WELT DES GREENSCREEN

### Sabine Münch, Medintrecker MMV

Der Workshop bietet eine Einführung in die Grundlage des Greenscreens und vermittelt, was für ein Greenscreen-Setup benötigt wird und welche Software und Hardware zum Einsatz kommen können. Es wird auf jeden Fall Raum zum Ausprobieren geben. Lassen Sie Ihre Schüler in ihren eigenen Kunstwerken wandeln, zu Superhelden werden, sie in historische Epochen reisen oder mit Dinosauriern interagieren ...

-> alle Lehrkräfte, Einsteiger\*innen

# 6 WORKSHEET CRAFTER – INTERAKTIVE ÜBUNGEN FÜR EINSTEIGER\*INNEN Birgit Kerls, Medienpädagogische Multiplikatorin - Medienpädagogisches Zentrum MV

In diesem Workshop beschäftigen wir uns mit der Erstellung von interaktiven Übungen für den Worksheet Crafter Go. Hierbei stehen das Ausprobieren und der Austausch im Vordergrund.

Hinweis: Notebook mit installierter Vollversion – Worksheet Crafter oder Tablet/iPad mit der App Worksheet Crafter Go sollte vorhanden sein

-> Lehrkäfte Klasse 1-6, Einsteiger\*innen

## 7 WORKSHEET CRAFTER – INTERAKTIVE ÜBUNGEN FÜR FORTGESCHRITTENE

Janine Radtke, Medienpädagogische Multiplikatorin - Medienpädagogisches Zentrum MV In diesem Workshop beschäftigen wir uns mit der Erstellung von interaktiven Übungen

für den Worksheet Crafter Go. Hierbei stehen das Ausprobieren und der Austausch im Vordergrund.

Hinweis: Notebook mit installierter Vollversion - Worksheet Crafter oder Tablet / iPad mit der App Worksheet Crafter Go sollte vorhanden sein

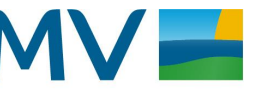

Mecklenburg-Vorpommern Ministerium für Bildung und Kindertagesförderung

-> Lehrkäfte Klasse 1-6, Fortgeschrittene

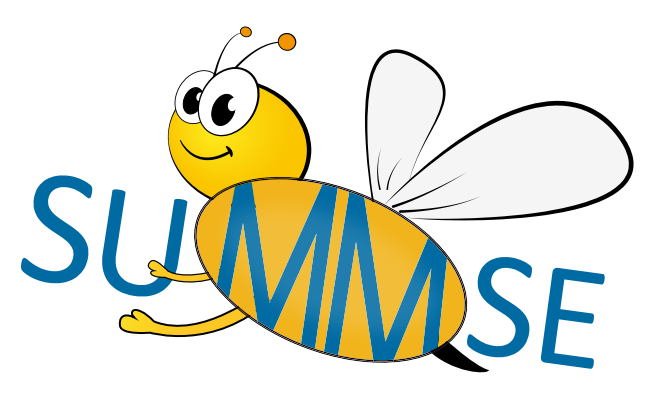

## 8 EINTAUCHEN IN DIE WELT DER VIRTUAL REALITY (VR) UND AUGMENTED REALITY (AR) - IMMERSIVE LERNERLEBNISSE SCHAFFEN

## Benjamin Krieg, Diplompädagoge, Betzold GmbH

Nach einem kurzen Überblick über immersive Lernerlebnisse und das episodische Gedächtnis, zeigen wir anhand von Class VR und dem Merge Cube, wie vielfältig und kreativ AR und VR den Schulalltag beleben kann: einen virtuellen Rundgang durch einen Bildungspark, eigene VR- Szenen und Spiele über Cospaces zu entwickeln oder der Einsatz im Sprachunterricht.

-> Alle Lehrkräfte, Einsteiger\*innen und Fortgeschrittene

# **9** PODCAST LEICHT GEMACHT<br>Marten Schröder, Medienpädagoge - Mediatop Neubrandenburg

Ob "Hobbylos", "Gemischtes Hack" oder "True Love": Podcasts sind zahlreich und überall. Ihre Beliebtheit ist nicht zuletzt darauf zurückzuführen, dass fast jede/r einen eigenen Podcast produzieren kann, denn der Einstieg ist einfach. Schon mit einem Smpartphone gelingen erste Aufnahmen und für den Schnitt kann auf kostenlose Programme zurückgegriffen werden. Der Workshop "Podcast leicht gemacht" ist für alle, die sich mit dem Einstieg in die Podcastproduktion vertraut machen wollen. Wir beginnen bei den Grundlagen und sprechen über die Ideenfindung, technische Aspekte von Aufnahme und Schnitt, das Schreiben fürs Sprechen, die Nutzung von lizenzfreier Musik und Geräuschen und die letztendliche Veröffentlichung. Außerdem erhalten die TeilnehmerInnen einen beispielhaften Einblick, wie eine Podcastproduktion mit einer Schulklasse aussehen kann.

-> alle Lehrkräfte, Einsteiger\*innen

## DAS INTERNET ABC - WISSEN WIE`S GEHT!

Mandy Krüger, Dipl. Sozialpädagogin, Medienpädagogin - Mediatop Neubrandenburg Verschiedene interaktive und vertonte Lernmodule geben Lehrerinnen und Lehrern, von Schülerinnen und Schülern der Klassenstufen 3-6, die Möglichkeit den Einstieg in die Medienwelt kompetent zu begleiten. In diesem Workshop geht es vorrangig darum, die Plattform kennen zu lernen. Weiterhin soll die Fortbildung als Impulsgeber dienen und gegebenenfalls neue Projektideen ins Leben rufen. Unterrichtsmaterialien, Lernmodule und Arbeitshilfen werden vorgestellt und gegebenenfalls gleich praktisch ausprobiert.

-> Grundschullehrkräfte, Einsteiger\*innen

## 11BETTERMARKS - ADAPTIVES LERNSYSTEM FÜR MATHEMATIK (SEK I & II)  $\blacksquare$  Stephan Kemper, Projektkoordinator Schule / Hochschule Im Unterricht? Zu Hause? Hybrid?

Lernen Sie die vielseitigen Einsatzmöglichkeiten von bettermarks kennen und probieren Sie diese direkt vor Ort aus. Egal ob als digitales Arbeitsheft, als Hausaufgaben-Tool, zur Lernstandsanalyse oder zur Förderung aller bzw. einzelner Schüler\*innen: bettermarks steht Ihnen im Rahmen der Landeslizenz Mecklenburg-Vorpommerns uneingeschränkt zur Verfügung und unterstützt in allen Situationen.

Denn bettermarks analysiert alle Eingaben, erkennt dabei richtige Ansätze und findet systematische Fehler. Das System reagiert sofort mit konstruktiven Hilfestellungen und detaillierten Lösungswegen und hilft Fehler nachzuvollziehen, zu korrigieren und Anforderungen sinnvoll zu wiederholen.

Hinweis: Bitte eigenes Endgerät (Tablet oder Laptop) mitbringen und idealerweise vorab einen Lehrerzugang bei bettermarks anlegen.

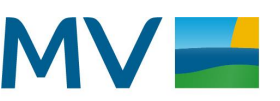

Mecklenburg-Vorpommern Ministerium für Bildung und Kindertagesförderung

-> alle Lehrkräfte, Einsteiger\*innen und Fortgeschrittene

## 12DAS IPAD – ERSTE SCHRITTE FÜR EINSTEIGERINNEN

Klaas Rieck, Medienpädagogischer Multiplikator-

Sie möchten das iPad gern besser kennenlernen und den

Medienpädagogisches Zentrum MV

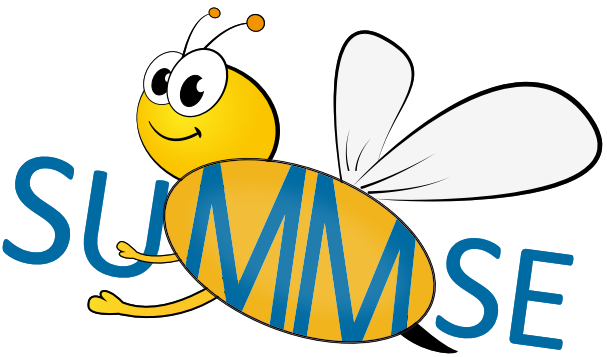

Umgang mit diesem Endgerät üben? In diesem Workshop stelle ich

Ihnen die Basics auf dem iPad vor und wir probieren gemeinsam die wichtigsten

Grundfunktionen sowie Apps und Anwendungen aus. Gern beantworte ich Ihre Fragen und es wird

Zeit und Raum zum Austesten und für den Austausch geben. Auch der Frage nach den Einsatzszenarien des iPads

in Schule und Unterricht gehen wir gemeinsam nach. Hinweis: Bitte bringen Sie ein eigenes iPad mit.

-> alle Lehrkräfte, Einsteiger\*innen

13EINSATZ VON DIGITALEN TAFELN IM UNTERRICHT<br>Uta Borchert, Grundschullehrerin - GS Ost Neubrandenburg Durch das Digitalpaket werden im Zuge der Zeit interaktive Tafeln in unseren Klassenzimmern einziehen. Damit die LehrerInnen sicher im Unterricht mit ihnen arbeiten können, wird Ihnen in diesem Workshop die Möglichkeit gegeben, das Gezeigte und Vorgestellte an den Tafeln auszuprobieren. Sie erhalten einen Überblick über alle wichtigen Funktionen, wie das Zeichnen, Schreiben, das Nutzen von Vorlagen und Einfügen von Medien. Des Weiteren wird Ihnen gezeigt, wie vielfältig der Einsatz der digitalen Tafel im Unterricht ist.

-> Grundschullehrkräfte, Einsteiger\*innen

## 14LALETU, DER KI-GESTÜTZTE LAUTLESETUTOR ZUR INDIVIDUELLEN LESEFÖRDERUNG (TEIL A)<br>DEN WILSENISCHEN, AUSTAUSCHEN UND BEGEISTERN – CORNELSEN - DIGITALES ARBEITEN IN DEN KLASSENSTUFEN 1 BIS 4 (TEIL B)

## Teil A: Thomas Ullrich, Klett Verlag, Teil B: Catharina Windau, Cornelsen Verlag

Teil A: LaLeTu - Ihre Lernenden werden LaLeTu lieben! Der LautLeseTutor ist ein Werkzeug zur KI-gestützten Messung und Verbesserung der Leseflüssigkeit für die Klassen 2 bis 10. Er ermöglicht den Kindern differenzierte Lautleseübungen in Einzelarbeit. Ihre Lernenden lesen von Ihnen zugewiesene Texte am Laptop, PC oder Tablet laut vor und bekommen sofort ein wertschätzendes Feedback. Sie als Lehrkraft erhalten eine differenzierte Auswertung zu den Lautleseübungen der Lernenden und sehen die Entwicklung über die Zeit. Wir geben Ihnen einen detaillierten Überblick.

Teil B: Cornelsen - Sie möchten digitale Angebote für Ihren Unterricht nutzen?

Dann sind Sie in dieser Fortbildung genau richtig. In diesem Kurz-Workshop stellen Ihnen unsere Schulberater/-innen den Unterrichtsmanager, die Buchtaucher-App und die digitale Leseförderung "Leseo" vor.

-> Grundschullehrkräfte, Einsteiger\*innen

## 15GRAMMATIP - ONLINE GRAMMATIK IM SPRACHUNTERRICHT - DEUTSCH, DAF/DAZ & ENGLISCH (TEIL A) UND DIE ANTON APP (TEIL B)

## Teil A: Sven Jensen, Grammatip, Teil B: Lea Petrenz, ANTON App

Teil A: Online Grammatik im Sprachunterricht - Deutsch, DAF/DAZ & Englisch Digitale Grammatik & Rechtschreibübungen für den Deutsch-, DAI/DAZ- und Englischunterricht. Hier wird Binnendifferenzierung zum Kinderspiel. Sie bekommen einen Einblick in die Lernplattform, die ihren Grammatikunterricht digital ergänzt. Teil B: ANTON im schulischen Einsatz - Vorstellung der Lernplattform ANTON - Einsatz von ANTON in der Schule -

Funktionen für Lehrkräfte - Erläuterung der Schullizenz - Fragen und Antworten, Hinweis:

Sie können ANTON im Browser öffnen (https://anton.app) oder die App via Google Play Store oder Apple App Store auf dem Smartphone/ Tablet runterladen. Bringen Sie gern Ihr eigenes Tablet oder Ihren Laptop mit, falls möglich. Anmelde-Codes werden von uns kostenfrei verteilt, falls Sie noch keinen eigenen ANTON-Account haben.

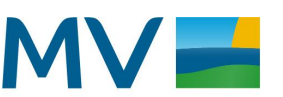

Mecklenburg-Vorpommern Ministerium für Bildung und Kindertagesförderung

-> alle Lehrkräfte, Einsteiger\*innen und Fortgeschrittene

## 16DIGITALE UNTERSTÜTZUNGSANGEBOTE:<br>
2000 COMPOSITING PIAGNOSTIKGELEITETE FÖRDERUNG VON GRUNDSCHULKINDERN IN DEUTSCH UND MATHEMATIK AM BEISPIEL VON MEISTER CODY (TEIL A) - ERFOLGREICHES ARBEITEN MIT DAZ-KINDERN MIT DEN MATERIALIEN VON "SAG ES AUF DEUTSCH" (TEIL B)

Teil A: Markus Schütze, Meister Cody GmbH, Teil B: Andrea Gößlinghoff, M&A Lernsoftware

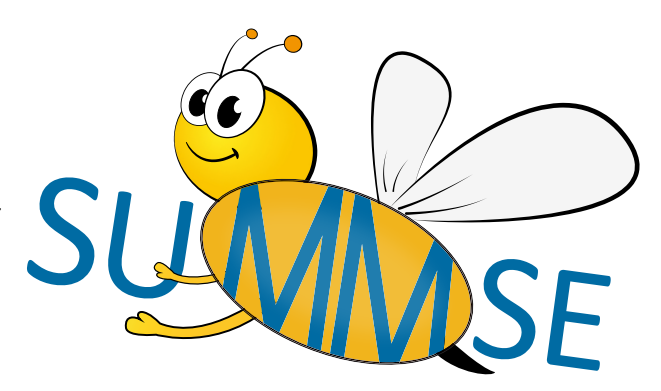

Teil A: Digitale Diagnostik ist ein wertvolles Instrument, um zu erfassen, in welchen

Basiskompetenzen bei Grundschulkindern Förderbedarf vorliegt und im Anschluss daran passende Förderpläne zu erstellen. Am Beispiel von Meister Cody wird aufgezeigt, wie einfach und effektiv dies mit einem aufeinander abgestimmten Paket aus digitaler Diagnostik und Förderung umsetzbar ist. Hinweis: Wenn Sie Ihr eigenes Endgerät im Workshop nutzen möchten, ist die Installation der Apps "Talasia – Mathe meistern", "Namagi – Deutsch meistern" und "Testcenter – Diagnose meistern" auf Tablet oder Smartphone mit iOS oder Android Betriebssystem sinnvoll. Vorbereitete Endgeräte stehen für den Workshop bereit.

Teil B: Sie unterrichten Kinder ohne Deutschkenntnisse? Müssen oft nebenbei alphabetisieren? Ärgern sich über die zu schweren Lehrwerke? Sie haben eine heterogene Schülerschaft und benötigen dringend Entlastung? Wir stellen Ihnen ein Konzept zur Integration von DaZ-Kindern in den Unterrichtsalltag vor, das auf den Materialien von "Sag es auf Deutsch" basiert. Hinweis: Wenn Sie möchten, können Sie sich vorab die M&A Lernsoftware Schulversion herunterladen.

-> Grundschullehrkräfte, Einsteiger\*innen und Fortgeschrittene

## 17TASKCARDS UND KONFETTIBAR - KOLLABORATIVE ARBEIT MIT DIGITALEN PINNWÄNDEN UND TOOLFEUERWERK

Thomas Schmelich, Medienpädagogischer Multiplikator - Medienpädagogisches Zentrum MV Du möchtest mit einer digitalen Pinnwand arbeiten, hast jedoch noch keine Idee, was das ist und wie es funktioniert? Du bevorzugst es, dir Unbekanntes schrittweise und in gemäßigtem Tempo zu erarbeiten? Prima. Und du möchtest dir keine Sorgen darüber machen müssen, ob die Verwendung von Taskcards datenschutzkonform ist, sondern du möchtest einfach nur loslegen? Großartig, denn dann bist du hier genau richtig. Du wirst also neben der Einführung zu Taskcards auch Ideen zum Einsatz dieses Instrumentes erhalten und auch an die Konfetti-Bar eingeladen, um dir deine digitalen Häppchen für deine Arbeit abzuholen.

Hinweis: Bitte bringen Sie ein eigenes, internetfähiges Endgerät mit. Registrieren Sie sich bitte bei taskcards vorab kostenfrei unter: www.taskcards.de.

-> Alle Lehrkräfte, besonders Grundschule, Einsteiger\*innen

18STOP MOTION VIDEOS<br>Matthias Kloß, Medienpädagogischer Multiplikator - Medienpädagogisches Zentrum MV Mit der Stop-Motion-Technik sind bereits viele erfolgreiche Animationsfilme entstanden. War es anfangs noch ein sehr aufwendiges Verfahren, bieten inzwischen Apps auf dem iPad selbst ungeübten NutzerInnen die Möglichkeit, auf schnellem Wege erste beeindruckende Werke zu erstellen. In diesem Kurs sollen die praktischen versuche genauso im Fokus stehen, wie methodische und fachliche Vorüberlegungen. -> alle Lehrkräfte, Einsteiger\*innen und Fortgeschrittene

19DAS IPAD IM FREMDSPRACHENUNTERRICHT<br>Mathias Genkel, Medienpädagogischer Multiplikator - Medienpädagogisches Zentrum MV Der Einsatz des iPads im Fremdsprachenunterricht eröffnet neue Möglichkeiten der Motivation der Schüler.

Den Möglichkeiten zur kreativen Entfaltung sind bereits mit den Standard-Apps wie Garage Band oder iMovie keine Grenzen gesetzt. Das iPad gezielt für bestimmte Unterrichtsphasen einzusetzen, wirkt für alle bereichernd und erlaubt es, am Puls der Zeit zu bleiben. In diesem Workshop blicken wir auf die verschiedenen Möglichkeiten des Einsatzes des iPads im fremdsprachlichen Unterricht.

Hinweis: Bitte bringen Sie ein eigenes, internetfähiges Endgerät mit. -> alle Lehrkräfte, Einsteiger\*innen

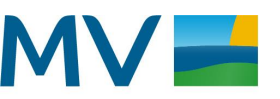

Mecklenburg-Vorpommern Ministerium für Bildung und Kindertagesförderung

## 20 ITSLEARNING – ERSTE SCHRITTE FÜR EINSTEIGER\*INNEN

Max Sandner, Medienpädagogischer Multiplikator - Medienpädagogisches Zentrum MV Sie möchten das Lernmanagementsystem itslearning

kennenlernen und mit der Nutzung in der Schule und im

Unterricht starten? Dann lernen Sie in diesem Workshop alle Basics, die

Sie dazu benötigen. Wir üben gemeinsam unter anderem das Anlegen von Kursen, das

Hinzufügen von Personen, Schreiben von Nachrichten und Mitteilungen und die Ressourcenerstellung.

Auch die Pläne als Mittel zur Strukturierung von Inhalten werden thematisiert. Gern beantworten wir Ihre Fragen und es wird Zeit und Raum zum Ausprobieren und für den Austausch geben. Auch der Frage nach den Einsatzszenarien von itslearning gehen wir gemeinsam nach.

Hinweis: Bitte bringen Sie ein eigenes, internetfähiges Endgerät und Ihre itslearning Anmeldedaten mit. Sie sollten sich hiermit schon einmal erfolgreich angemeldet haben.

-> alle Lehrkräfte, Einsteiger\*innen

21 ITSLEARNING – ERSTE SCHRITTE FÜR EINSTEIGER\*INNEN<br>21 Ulrike Bähr, Julia Harmatha, Medienpädagogische Multiplikatorinnen - Medienpädagogisches Zentrum MV

Sie möchten das Lernmanagementsystem itslearning kennenlernen und mit der Nutzung in der Schule und im Unterricht starten? Dann lernen Sie in diesem Workshop alle Basics, die Sie dazu benötigen. Wir üben gemeinsam unter anderem das Anlegen von Kursen, das Hinzufügen von Personen, Schreiben von Nachrichten und Mitteilungen und die Ressourcenerstellung. Auch die Pläne als Mittel zur Strukturierung von Inhalten werden thematisiert. Gern beantworten wir Ihre Fragen und es wird Zeit und Raum zum Ausprobieren und für den Austausch geben. Auch der Frage nach den Einsatzszenarien von itslearning gehen wir gemeinsam nach.

Hinweis: Bitte bringen Sie ein eigenes, internetfähiges Endgerät und Ihre itslearning Anmeldedaten mit. Sie sollten sich hiermit schon einmal erfolgreich angemeldet haben.

-> alle Lehrkräfte, Einsteiger\*innen

22 ITSLEARNING – AUFBAUKURS FÜR FORTGESCHRITTENE<br>Franziska Hagemeister, Saskia Kurdewan, Medienpädagogische Multiplikatorinnen -Medienpädagogisches Zentrum MV

Sie kennen das Lernmanagementsystem itslearning bereits und möchten Ihr Wissen erweitern und die nächsten Schritte in der Nutzung des Lernmanagementsystems gehen? Dann kommen Sie in unseren Workshop und wir steigen tiefer in die Arbeit mit Plänen und Arbeitsaufträgen ein. Ebenso wird der Umgang mit dem Kurskatalog thematisiert.

Gern beantworten wir Ihre Fragen und es wird Zeit und Raum zum Ausprobieren und für den Austausch geben. Auch der Frage nach den Einsatzszenarien von itslearning gehen wir gemeinsam nach.

Hinweis: Bitte bringen Sie ein eigenes, internetfähiges Endgerät und Ihre itslearning Anmeldedaten mit. -> alle Lehrkräfte, Fortgeschrittene

## 23 ITSLEARNING - ERSTE SCHRITTE FÜR ADMINISTRATOR\*INNEN (SCHULARTÜBERGREIFEND)

**D** Nena Iske, Medienpädagogische Multiplikatorin - Medienpädagogisches Zentrum MV Erste Schritte für Admins, schulartübergreifend, Aufgabe des SIP im Kontext verstehen, Login-Prozesse gut vorbereiten für LK und SuS, Zugänge verwalten, die richtigen Vorbereitungen für die eigene Schule treffen (Kursvorlagen, Absprachen, Etikette usw.), Tipps zur Organisation der Implementierungsphase in der eigenen Schule: Schritt für Schritt auf itslearning ankommen, laufende Aufgaben als Admins kennen und planen (Passwort-Management, Kurs-Pflege, Etiketten-Disziplin, Ressourcen & Raum-Verwaltung, SJ-Wechsel usw.). Hinweis: itslearning Zugangsdaten müssen vorhanden und aktiv sein -> alle Lehrkräfte, Einsteiger\*innen

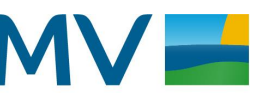

Mecklenburg-Vorpommern Ministerium für Bildung und Kindertagesförderung

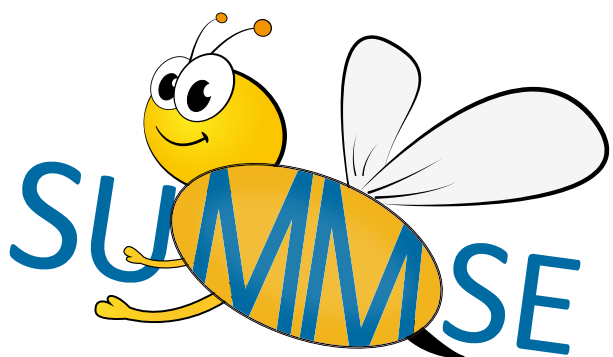

24 KI IN DER SCHULE – EIN ORIENTIERUNGSRAHMEN  $\dag$ Uwe Kranz, Sönke Voß, Regionalbeauftragte für Medienbildung - Medienpädagogisches Zentrum MV In diesem Workshop möchten wir Sie für das Thema Künstliche Intelligenz (KI) begeistern und ihnen Grundlagen darüber vermitteln. KI gehört zu den Kernthemen des 21. Jahrhunderts und beeinflusst immer mehr Bereiche des täglichen Lebens. Da ist es wichtig, dass junge Menschen wissen, was sich hinter dem

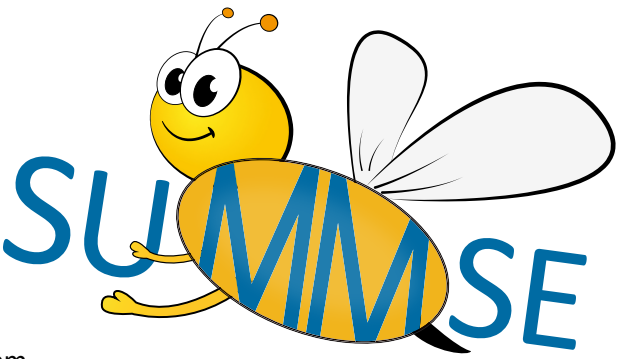

Begriff "KI" verbirgt und welche Auswirkungen sie auf unsere Gesellschaft hat.

Ziel des Workshops ist, dass die Teilnehmer\*innen ein grundlegendes Verständnis von KI erlangen und

erkennen, wie sie in Zukunft mit diesem Thema umgehen werden.

-> alle Lehrkräfte, Einsteiger\*innen und Fortgeschrittene

25 KEYNOTE – MEHR ALS NUR EIN PRÄSENTATIONSPROGRAMM<br>Philipp Schaffner, Enno Schröder, Medienpädagogische Multiplikatoren - Medienpädagogisches Zentrum MV

Der Workshop richtet sich an Einsteiger in die App Keynote. Neben einer Einführung in die App sollen Beispiele gezeigt werden, wie die App über die Präsentationsfunktion hinaus genutzt werden kann (z.B. Quiz erstellen mit Keynote)

Hinweis: Bitte eigenes iPad mit den neuesten Versionen von iOS und Keynote mitbringen.

-> alle Lehrkräfte, Einsteiger\*innen

## 26DIGITALE VIELFALT IM GRUNDSCHULUNTERRICHT: TOOLS UND MEDIEN ENTDECKEN.  $\bigcup$ Laureen Zschäbitz, Digitales Klassenzimmer Rostock

Tauchen Sie ein in die digitale Welt des Grundschulunterrichts mit unserem Workshop 'Digitale Vielfalt im Grundschulunterricht: Tools und Medien entdecken'. In diesem interaktiven Seminar präsentieren wir Ihnen eine handverlesene Auswahl an innovativen Apps und Tools, die speziell für den Einsatz im Grundschulbereich entwickelt wurden. Erleben Sie praxisnahe Anwendungen, kreative Lösungen und lernen Sie, wie Sie digitale Medien sinnvoll in Ihren Unterricht integrieren können. Von interaktiven Lernspielen bis zu nützlichen Organisations-Tools – dieser Workshop bietet Ihnen vielfältige Einblicke und inspirierende Ideen für eine zeitgemäße und effektive Unterrichtsgestaltung.

-> Grundschullehrkräfte, Einsteiger\*innen

## DAS IPAD SICHER BEDIENEN- ERSTE SCHRITTE IM UNTERRICHT

Oliver Götz, Digitales Klassenzimmer Rostock

Mit nur einem Knopfdruck können sich neue Erfahrungsräume im Klassenzimmer eröffnen. Sie lernen erste Schritte und wichtige Grundfunktionen sowie Apps und Anwendungen kennen, die sich für den Einstieg in den Unterricht eignen. Anhand konkreter Unterrichtsbeispiele und praktischer Übungen wissen Sie nach dieser Weiterbildung, was Sie in ihrem Klassenzimmer mit dem iPad gut umsetzen können, ohne Expertin oder Experte zu sein zu müssen. -> alle Lehrkräfte, Einsteiger\*innen

## 28 PROGRAMMIEREN MIT KINDERN AM BEISPIEL VON KUBO, INTELINO UND PHOTON Philipp Lechens, Förderschullehrer, Betzold GmbH

"Mehr als 0 und 1". Coding in der Grundschule fördert vor allem Zukunftskompetenzen: im Team und in Projekten zusammenzuarbeiten, eine positive Fehlerkultur zu entwickeln und Problemlöse zu lösen.

Wir zeigen an praktischen Beispielen wie dies im schulischen Alltag eingesetzt werden kann: Leseförderung, Diklusion und Nachhaltigkeit. Und geben auch einen Einblick in Praxisprojekte im Inland und Europa. Hinweis: Bitte bringen Sie wenn möglich ein Tablet mit. Gerne können Sie sich im Vorfeld die kostenfreien Apps zu KUBO, Intelino und Photon runterladen.

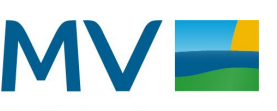

Mecklenburg-Vorpommern Ministerium für Bildung und Kindertagesförderung

-> alle Lehrkräfte, Einsteiger\*innen